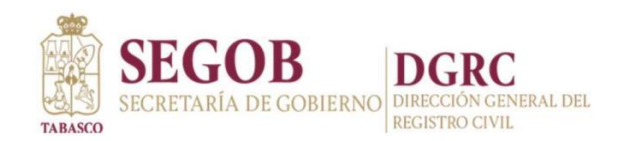

# **Nombre trámite o servicio**

Expedición de constancias de inexistencia o de no regsitro (negativas)

**Nombre de la modalidad del trámite o servicio (llenar en caso de que haya modalidad)**

Inexistencia de Defunción

### **Descripción**

A solicitud del ciudadano por asuntos de seguros y fianzas o trámites administrativos

# **Requisitos**

a) Llenar el formato de solicitud de constancia de negativas proporcionado por la Dirección General del Registro Civil

b)Constancia de inexistencia de defunción expedida por la oficialía del registro civil donde fue registrado

c) Acta de nacimiento del interasdo

d)Copia de la CURP

C)Identificación con fotografía del interesado o en caso de no contar constacia de residecidencia expedida por el delegado de su comunidad.

#### **Pasos para realizar el trámite o servicio**

a) Pasar con sus requisitos al módulo de información y solicitar un turno.

b) Entregar los documentos solicitados para revisión

c) Se genera el recibo de pago

d) Se le notifica al usuario que en 5 días hábiles puede pasar por su constancia de inexistencia de defunción

Nota: El caso de que el ciudadano haya sido registrado en otra entidad federativa el tiempo de respuesta varía.

#### **Costo y Lugar de pago**

\$104.00 pesos MN (es igual a una UMA)

Pago con tarjeta de crédito o débito en las cajas de Finanzas ubicadas en las oficinas de la Dirección General del Registro Civil con domicilio en la calle Sindicato de Agricultura num. 601 esquina calle Tulipanes, Fraccionamiento Lago Ilusiones, C.P. 86040, Centro Tabasco.

Pago a través de línea de captura o pago referenciado que proporciona la Dirección General del Registro Civil en instituciones bancarias: BBVA BANCOMER, BANAMEX o SANTANDER; otros: TELECOM y OXXO.

**Lugar, horario y días para realizar el Trámite (si hay una plataforma digital para llevarlo a cabo, se deberá colocar el link de esta)**

En la Dirección General del Registro Civil, calle sindicato de agricultura num 601 esquina tulipanes, fraccionamiento lago ilusiones c.p 86040 centro tabasco

De 8:00 am a 14:00 pm de lunes a viernes

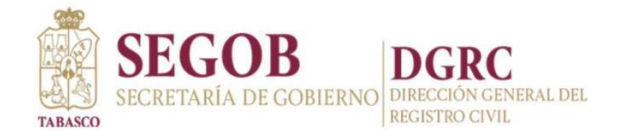

Por situación de Pandemia

a) Deberá sacar cita a través del correo electrónico: archivotabasco@gmail.com

b) Anexando en formato pdf los documentos señalados en los requisitos y de manera inmediata se le notifica al usuario que se ha recibido su solictud.

c) El tiempo de respuesta es de 3 a 5 días hábiles para que el ciudadano pueda recibir su constancia de defuncion

Nota: El caso de que el ciudadano haya nacido en otra entidad federetiva el tiempo de respusta varía.

## **Tiempo de respuesta de la Dependencia**

De 3 a 5 días hábiles

Nota: El caso de que el ciudadano haya nacido e otra entidad federetiva el tiempo de respusta varía.

**Quién puede Realizarlo**

El interesado ,familiar u otra persona

#### **Qué obtengo**

La constancia de inexistencia de defunción

**Responsable del Trámite**

Dra. Margarita del Carmen Rodríguez Collado, Directora General del Registro Civil a través de la responsable del área de Archivo Lic. Morayma Zurita Vargas. Teléfono 9933 12 01 63 opción 11# extensión 6006

**Sustento Legal que da Origen al trámite**

Ley General de Población, Artículo 91, 93 Fracc III y 107 Fracc II